# Are you ready to learn online?

Tools to explore online learning readiness for adult learners

> Introductory Webinar Series March 20-22, 2012

### Are you ready to learn online?

During the webinar, we will:

- Provide background information
- Explore the course content and activities
- Discuss the course purpose and benefits
- Explain how you can use the course
- Explain how you can customize/adapt it
- Give you information on how to request access
- Ask you for feedback and suggestions

### Background Information

- Developed in response to requests for an easy-to-use computer skills assessment and online learning orientation for learners with reading and writing challenges
- How can have learners a sense of what to expect of themselves and of their teachers when learning online?
- Developed with the assistance of the e-Channel programs and support organizations
- Reviewed and field tested by practitioners and learners at an employment training program
- Enhanced with audio-visual supports by an experienced content developer

# Course Purpose and Benefits

This course was designed to

- give learners a sense of what online learning is like
- help teachers assess learners' comfort with computers and see how much support is needed learning online

It offers learners online

- an interactive orientation about online learning
- self-assessment activities of their computer skills
- a check-up on the necessary equipment/software

The course benefits are

- online activities beyond using software
- independent learning and collaborative activities
- learning content leveled with curriculum standards

# Course Content and Activities

- Activities are in alignment with the Ontario Adult Literacy Curriculum Framework (OALCF)
- Developed for learners with reading and writing challenges
- Course is divided into three sections:
	- 1. What is online learning?
	- 2. How about those computers?
	- 3. Is online learning for you?
- Activities are labeled (D1, D2, and D3) to indicate the level of technology use required to complete a task according to the Use Digital Technology competency D in the OALCF.

# Are you ready to learn online?

### **Virtual Classroom for Adult Learners**

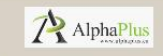

This 2.1 Moodle site uses the Serenity theme.

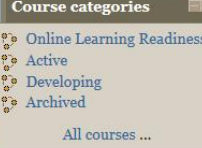

**Navigation** Home Site news Courses

### **Welcome!**

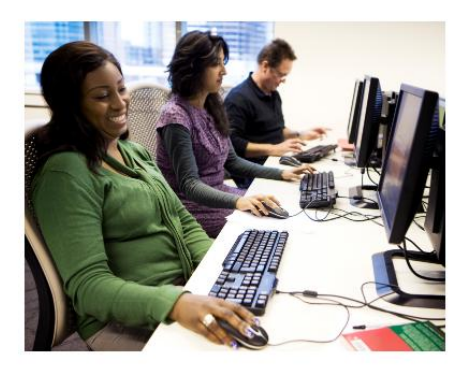

This is a place online where adult literacy and upgrading students can take online courses created for them by their instructors.

Most courses here have enrollment keys on them. An enrollment key is a word that your instructor will give to you. You use that word like a key to enroll in your course.

To find courses, scroll down, they are listed alphabetically by course name. To enroll in or enter a course, click on the blue course name.

#### Available courses

#### Are you ready to learn online? (basic)

Are you ready to learn online? is a course intended for adult learners to get as sense about what kind of activities they may encounter when learning online. Read more about this course. This course can be used in a blended learning enviroment with the support of an instructor. To request access to this course, please contact Matthias Sturm.

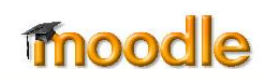

<http://learners.alphaplus.ca/>

**New to Moodle** Teacher: Stephanie Park

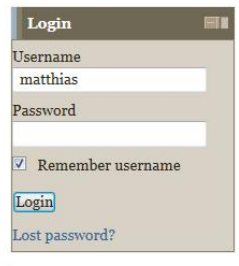

You are not logged in. (Login)

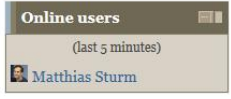

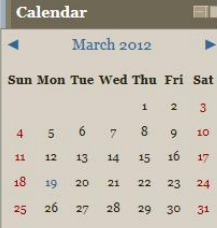

## How can you use this course?

After previewing the course on the Virtual Classroom for Adult Learners, you can request copies of two versions in two ways:

- The **basic version** that allows for learner self-evaluation with the support of an onsite instructor
- The **enhanced version** with audio-visual supports and step-bystep instructions for self-guided exploration
- A copy on the **Virtual Classroom for Adult Learners** with system rights as a Moodle teacher
- A copy of the mbz format file that allows you to import the course into **your own Moodle site**

# Can I customize/adapt the course?

During the preview on the Virtual Classroom for Adult Learners (VCAL), you will be able to use the course from the perspective of a learner.

With your own copy of the basic or enhanced version of this course, you will be able to customize and adapt it to the needs of your program and you learners.

- Revise the text and reading level in all the activities
- Add/delete pictures and links to external resources
- Add your own activities/delete existing activities
- Add collaborative and independent learning activities
- Add learners to the database (upon request on the VCAL)
- Manage learners and view learning results

### How can I get access or a copy?

Contact [msturm@alphaplus.ca](mailto:msturm@alphaplus.ca) or 416-322-1012 ext. 256.

You will receive access to the basic and the enhanced version of the course on the Virtual Classroom for Adult Learners (VCAL).

After your review of the courses contact AlphaPlus again to request your copy of either version on the VCAL or as a mbz file.

## Feedback

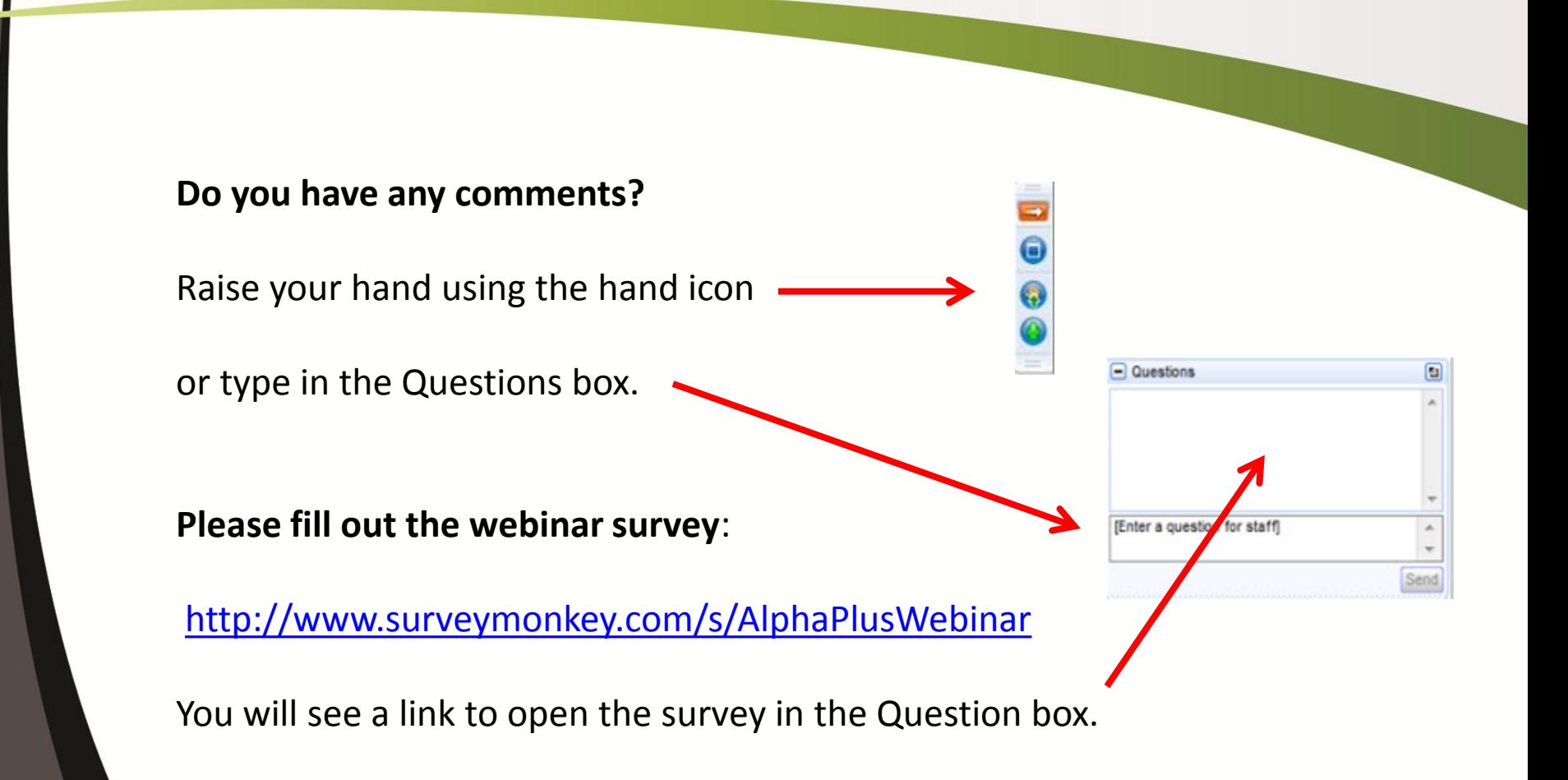